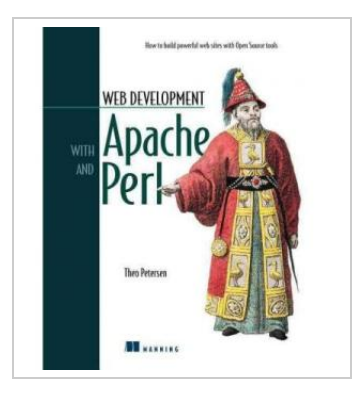

DOWNLOAD PDF

# Web Development with Apache and Perl

By Theo Petersen

To get Web Development with Apache and Perl PDF, remember to click the hyperlink beneath and download the document or gain access to other information which are relevant to WEB DEVELOPMENT WITH APACHE AND PERL book.

Our web service was released with a want to serve as a total on the web digital catalogue that offers usage of great number of PDF file archive catalog. You may find many different types of epublication and also other literatures from our files data base. Certain popular subject areas that spread on our catalog are trending books, solution key, test test question and solution, information paper, exercise guide, test test, customer guidebook, owners guide, services instruction, restoration guide, etc.

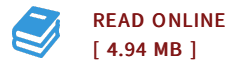

#### Reviews

Extensive information for ebook lovers. It typically is not going to expense too much. <sup>I</sup> discovered this book from my i and dad recommended this pdf to learn.

-- Prof. Gerardo Grimes III

The very best book i actually study. It is actually writter in easy terms and never hard to understand. Your daily life period will probably be enhance when you total looking over this publication. -- Edna Rolfson

# Relevant Books

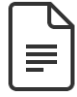

#### You [Shouldn't](#) Have to Say Goodbye: It's Hard Losing the Person You Love the Most

[PDF] Follow the link beneath to download "You Shouldn't Have to Say Goodbye: It's Hard Losing the Person You Love the Most" PDF file.. Sourcebooks, Inc. Paperback / softback. Book Condition: new. BRAND NEW, You Shouldn't Have to Say Goodbye: It's Hard Losing the Person You Love the Most, Patricia Hermes, Thirteen-year-old Sarah Morrow doesn't think much of the fact that her mother winced a little...

[Download](#) eBook »

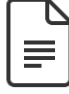

## Childrens Educational Book Junior Vincent van Gogh A Kids [Introduction](#) to the Artist and his Paintings. Age 7 8 9 10 year-olds SMART READS for . - Expand Inspire Young Minds Volume 1

[PDF] Follow the link beneath to download "Childrens Educational Book Junior Vincent van Gogh A Kids Introduction to the Artist and his Paintings. Age 7 8 9 10 year-olds SMART READS for . - Expand Inspire Young Minds Volume 1" PDF file.. CreateSpace Independent Publishing Platform. Paperback. Book Condition: New. This item is printed on demand. Paperback. 26 pages. Dimensions: 9.8in. x 6.7in. x 0.2in.Van Gogh for Kids 9. 754. 99-PaperbackABOUT SMART READS for Kids. . . Love Art, Love LearningWelcome. Designed to expand...

[Download](#) eBook »

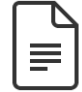

## [Preventing](#) Childhood Eating Problems : A Practical, Positive Approach to Raising Kids Free of Food and Weight **Conflicts**

[PDF] Follow the link beneath to download "Preventing Childhood Eating Problems : A Practical, Positive Approach to Raising Kids Free of Food and Weight Conflicts" PDF file.. Book Condition: Brand New. Book Condition: Brand New. [Download](#) eBook »

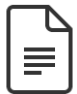

### The Mystery of God s Ev[idence](#) They Don t Want You to Know of

[PDF] Follow the link beneath to download "The Mystery of God s Evidence They Don t Want You to Know of" PDF file.. Createspace, United States, 2012. Paperback. Book Condition: New. 276 x 214 mm. Language: English . Brand New Book \*\*\*\*\* Print on Demand \*\*\*\*\*.Save children s lives learn the discovery of God Can we discover God? What does science prove?Why we were never... [Download](#) eBook »

Review Synopsis: Apache and Perl is a whirlwind tour of Open Source web development. My expectations before reading this book were that it would contain the basics of mod perl, Apache config and some nice Open Source tools and Perl modules, like Mason. Since this book is not five thousands pages long, I didn't really think it was going to be able to be definitive in all respects, but that's OK, since about 95% of the tasks in this world can be done with 20% of the knowledge. I can't remember the last time I needed to customise the Apache configuration process, for instance, but Perl Syntax Rules. A Quick Intro to Object Oriented Programming. What We Didn't Talk About. Summary. Resources. 6. MySQL. Introduction. MySQL Tutorial. DBI. Table Joins. Loading and Dumping a Database. Summary. Resources. II. STATIC. 7. WML - Website META Language. Introduction. Installation. The Basics. Creating a Template. Other Helpful Includes. Diversion. A Better Template. Configuring WML with .wmlrc. Macros - Creating Custom Tags. Programming Code - Eperl. Project. Summary. Resources. III. DYNAMIC. 8. CGI - The Common Gateway Interface. Introduction.Â

@inproceedings{Lee2003OpenSW, title={Open source web development with LAMP : using Linux, Apache, MySQL, Perl, and PHP}, author={J. Lee and B. Ware}, year={2003} }. J. Lee, B. Ware. Published 2003. If you have successfully installed Apache web server and Perl please follow the following steps to run cgi script using perl on ubuntu systems. Before starting with CGI scripting it is necessary to configure apache server in such a way that it recognizes the CGI directory (where the cgi programs are saved) and allow for the execution of programs within that directory. In Ubuntu cgi-bin directory usually resides in path /usr/lib , if not present create the cgi-bin directory using the following command.cgi-bin should be in this path itself. A web developer committed to Open Source tools, Theo Petersen has spent many years collecting experiences from other developers and evaluating web development languages, add-ons and techniques to create a best-of-breed toolkit for web applications. This book is the result. Theo lives in Denver, Colorado.Â confirm your purchase of Web Development with Apache and Perl PDF only. We'll charge your credit card for the purchase. Total